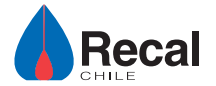

# UniClima

## **DUO**

### **CALDERA DE FIERRO FUNDIDO A LEÑA Y/O PETRÓLEO (\*)**

- **CARACTERÍSTICAS FUNCIONALES**
- · Dimensiones poco voluminosas.
- · Amplia cámara de combustión para disponer de una gran autonomía; leña y petróleo independientes.
- · Sólida construcción.
- · Excelente intercambio térmico.
- \* Caldera no incluye quemadores

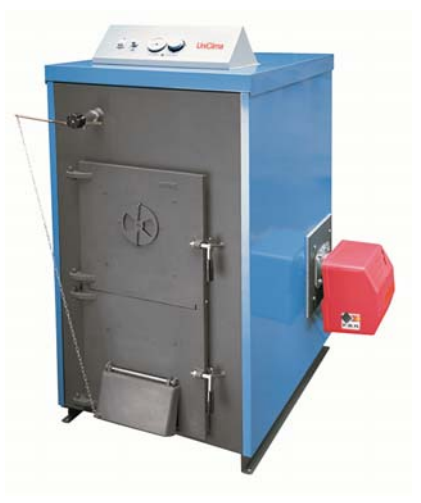

**■ DIMENSIONES CALDERA (mm.)** 

#### ■ CARACTERÍSTICAS TÉCNICAS

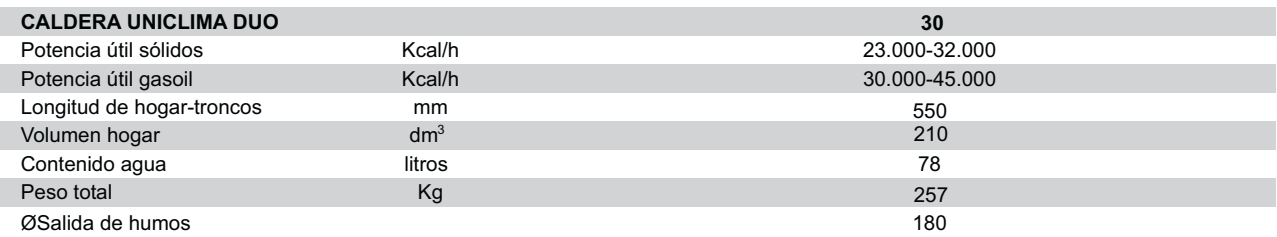

#### **ESQUEMA TÉCNICO**

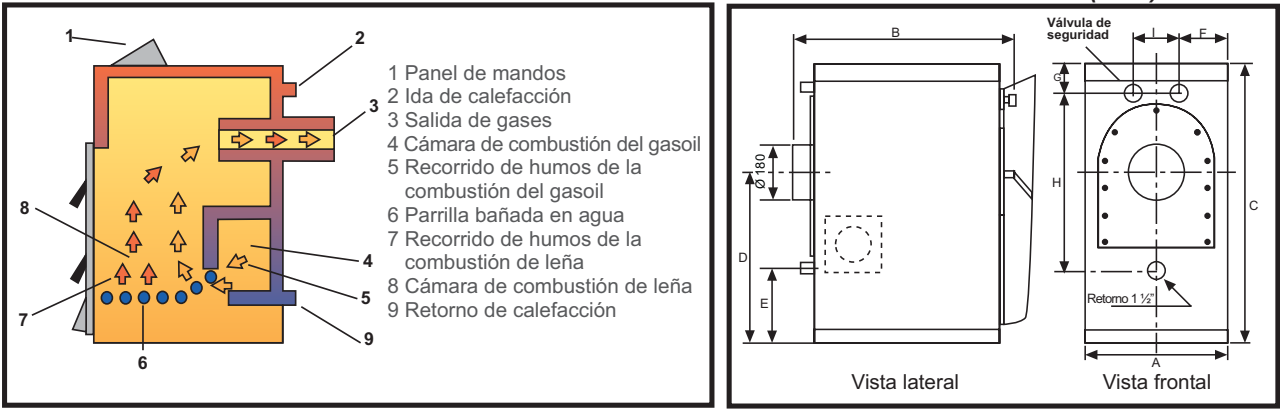

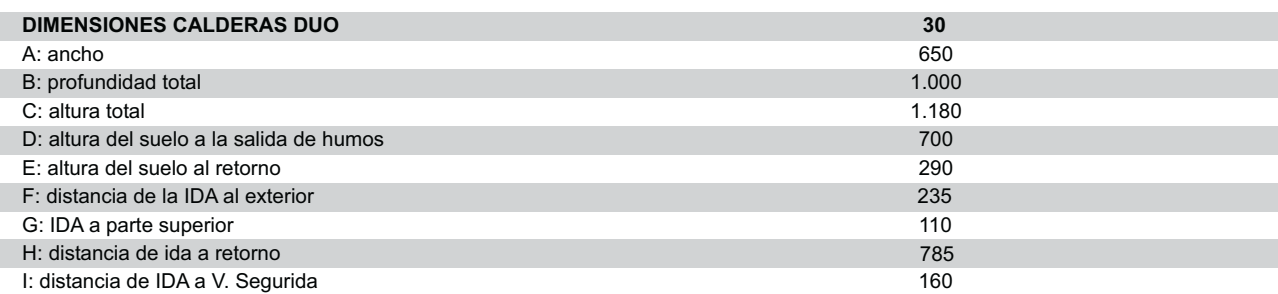

#### Ingeniería y Servicios Recal Ltda. • info@recal.cl • www.recal.cl